## *Упражнение №3*

## **ОПЕРАТОРИ ЗА РАЗКЛОНЕНИЯ IF, IF-ELSE**

## 1. Оператор **if**

Операторът **if** се нарича оператор за разклонение с една алтернатива. Само ако **<израз>** има стойност различна от нула (т.е. истина), се изпълнява **<оператор>** и целият оператор завършва. Ако **<израз>** има стойност нула (т.е. лъжа), се изпълнява следващият оператор.

**if (<израз>) <оператор>**

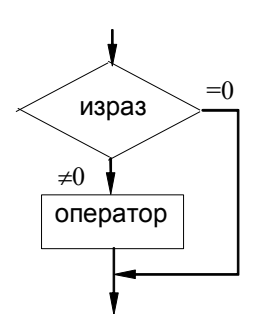

В езика C няма логически тип данни. Ако в израз се използват аритметични операции (**+**, **-**, **\***, **/**, **%**, **++**, **--**), той се приема за ИСТИНА, ако стойността му е **РАЗЛИЧНА ОТ НУЛА** и за ЛЪЖА, ако стойността му е **НУЛА**. Ако в израз се използват логически операции (**!**, **&&**, **||**) или операции за отношения (**==**, **!=**, **<**, **<=**, **>**, **>=**), неговата стойност е **1**, ако логическото му значение е ИСТИНА и **0**, ако логическото му значение е ЛЪЖА.

За проверка на отношението "**x** равно на 0" се препоръчва да се използва **if(!x)** вместо **if(x==0)**.

За проверка на отношението "**x** различно от 0" се препоръчва да се използва **if(x)** вместо **if(x!=0)**.

Пример 1: Напишете програма за определяне на по-голямото от две зададени цели числа **a** и **b**, използвайки представения алгоритъм:

```
// Определяне на по-голямото от две цели числа
// чрез оператор if
#include <stdio.h>
int main()
{
  int a, b, max;
  printf("a = ");
  scanf("%d", &a);
  print(f("b = "));scanf("%d", &b);
  max = a;if(max<b)
    max = b;
  printf("max = \delta d \nightharpoonup r, max);
  return 0;
}
```
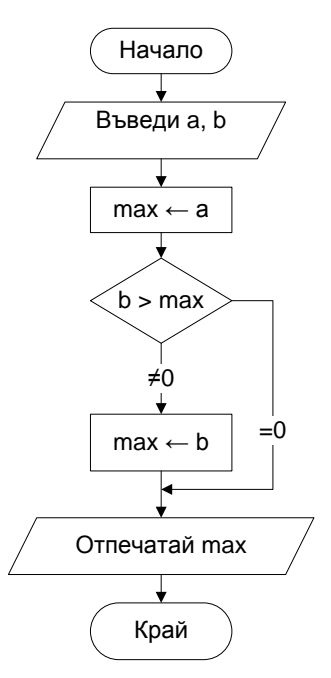

## 2. Оператор **if-else**

Операторът **if-else** се нарича оператор за разклонение с две алтернативи. Ако **<израз>** има стойност различна от нула (т.е. истина), се изпълнява **<оператор1>**, в противен случай се изпълнява **<оператор2>**.

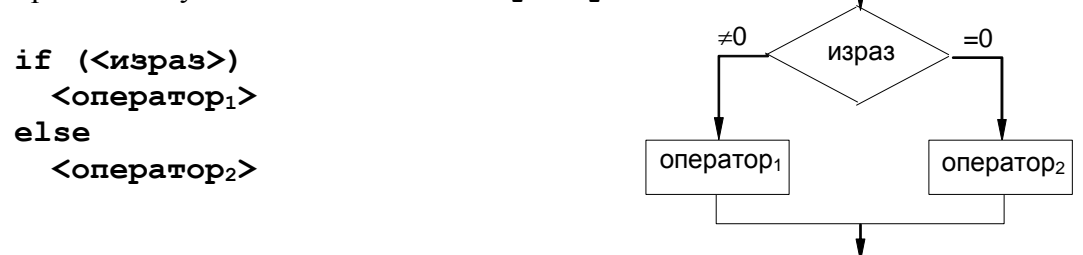

За проверка на отношението "**x** принадлежи на интервала (**a**,**b**)" се препоръчва да се използва **if(а<x && x<b)**. Езикът C позволява изразът да се запише като **if(a<x<b)** и тъй като редът на изпълнение на операцията "**<**" е отляво надясно, първо ще се провери изразът **a<x** и резултатът от него (**0** или **1**) ще се провери дали е по-малък от **b**. Компилаторът издава съобщение за несигурна операция. Така следващият код ще отпечата **OK**, което е верен резултат, тъй като 6 принадлежи на интервала (5,10) .

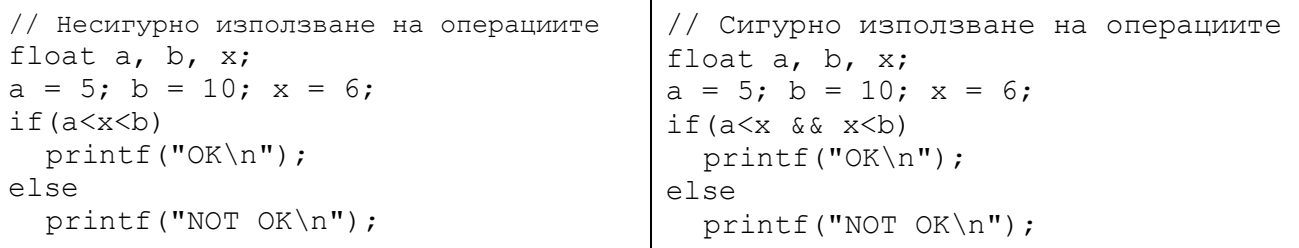

Но ако **x = 2**, т.е. извън интервала, кодът ще отпечата отново **ОК**, което е грешен резултат. Първо се изчислява изразът 5<6, резултатът е 1 и след това се изчислява изразът 1<10, резултатът също е 1 и затова се отпечатва **ОК**.

За проверка на отношението "**x** лежи извън интервала (**a**,**b**)" се препоръчва да се използва **if(а>=x || x>=b)**.

Пример 2: Напишете програмата от Пример 1 за определяне на по-голямото от две зададени цели числа **a** и **b**, използвайки представения алгоритъм:

```
// Определяне на по-голямото от две цели числа
// чрез оператор if-else
#include <stdio.h>
int main()
{
  int a, b;
  printf("a = ");
  scanf("%d", &a);
  printf("b = ");scanf("%d", &b);
  if(a>b)max = a;else
    max = b:
  printf("max = \delta d \nightharpoonup r, max);
  return 0;
}
```
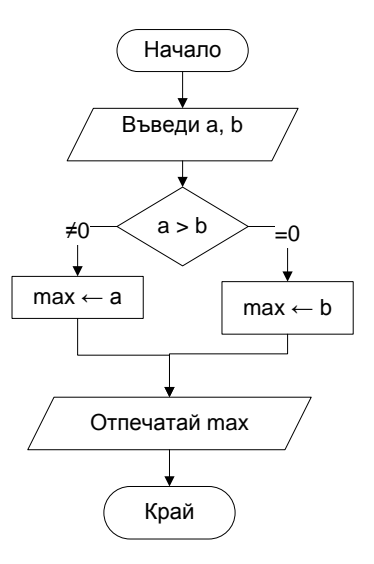

Пример 3: Напишете програма, която въвежда координатите х и у на точка като цели числа и определя в кой квадрант лежи точката.

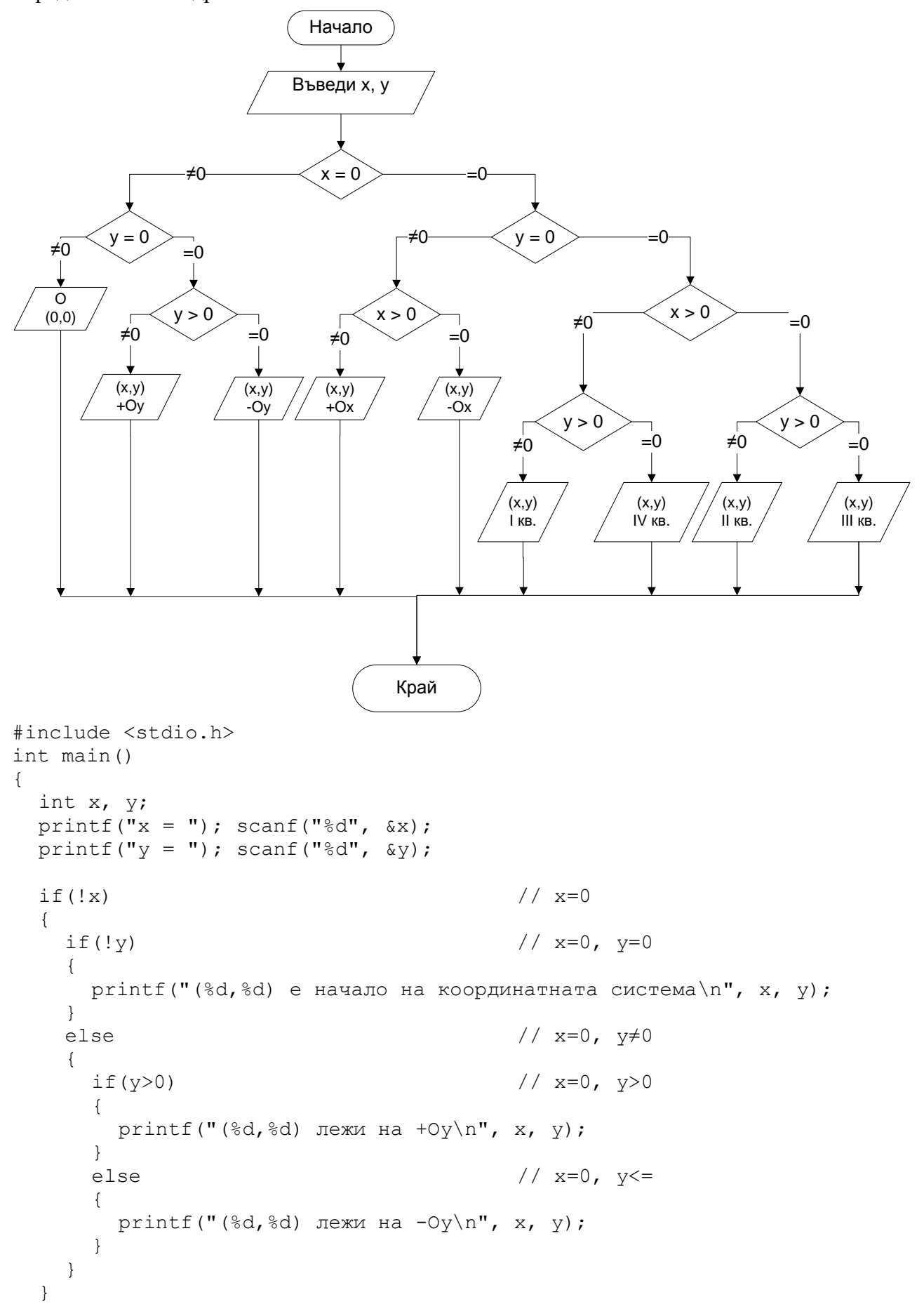

```
else // x≠0
{
 if('y) // x \ne 0, y=0{
  if(x>0) / / x >0, y=0{
    printf("(%d,%d) лежи на +0x\n\ln", x, y);
   }
  else // x<0, y=0
  {
    printf("(%d,%d) лежи на -\frac{0x}{n}, x, y);
   }
 }
 else // x\neq 0, y\neq 0{
  if(x>0) // x >0, y ≠0{
    if(y>0) /(x>0, y>0){
     printf("(%d,%d) лежи в I квадрант\n", x, y);
    }
    else // x>0, y<0
    {
     printf("(%d,%d) лежи в IV квадрант\n", x, y;
    }
   }
  else // x<0, y≠0
   {
    if(y>0) / / x < 0, y > 0{
     printf("(%d,%d) лежи във II квадрант\n", х, у);
    }
    else // x<0, y<0
    {
     printf("(%d,%d) лежи в III квадрант\n", x, y);
    }
   }
 }
}
return 0;
```
}